## Fichier:Trotec laser - Erreur 138 IMG 30012.jpg

Erreur lors de la création de la miniature : Fichier manquant

Fichier [d'origine](https://wikifab.org/images/d/d0/Trotec_laser_-_Erreur_138_IMG_30012.jpg) (3 060 × 2 448 pixels, taille du fichier : 2,81 Mio, type MIME : image/jpeg) Trotec\_laser\_-\_Erreur\_138\_IMG\_30012

## Historique du fichier

Cliquer sur une date et heure pour voir le fichier tel qu'il était à ce moment-là.

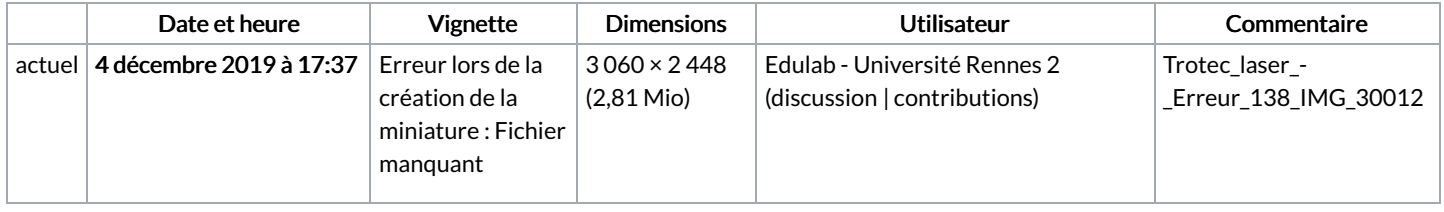

Vous ne pouvez pas remplacer ce fichier.

## Utilisation du fichier

Le fichier suivant est un doublon de celui-ci (plus de [détails](https://wikifab.org/wiki/Sp%25C3%25A9cial:Recherche_fichier_en_double/Trotec_laser_-_Erreur_138_IMG_30012.jpg)) :

[Fichier:Trotec](https://wikifab.org/wiki/Fichier:Trotec_laser_-_Erreur_138_IMG_30011.jpg) laser - Erreur 138 IMG 30011.jpg

Les 2 pages suivantes utilisent ce fichier :

Trotec laser - [Erreur](https://wikifab.org/wiki/Trotec_laser_-_Erreur_138) 138 Trotec laser - [Erreur](https://wikifab.org/wiki/Trotec_laser_-_Erreur_138/fr) 138/fr

## Métadonnées

Ce fichier contient des informations supplémentaires, probablement ajoutées par l'appareil photo numérique ou le numériseur utilisé pour le créer. Si le fichier a été modifié depuis son état original, certains détails peuvent ne pas refléter entièrement l'image modifiée.

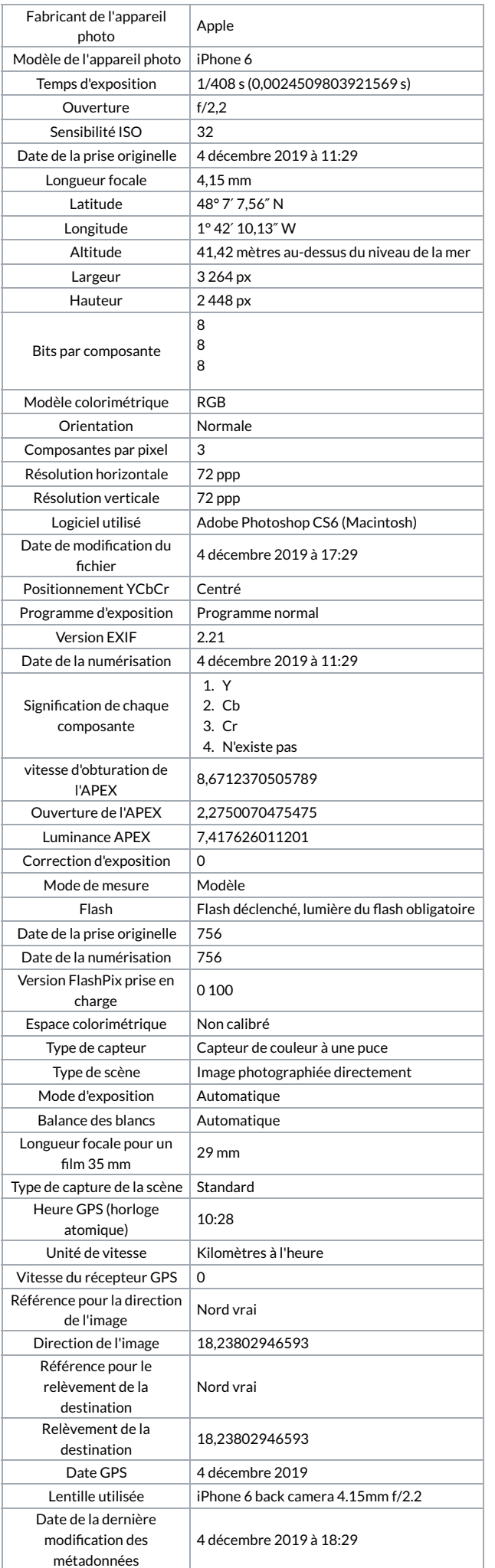

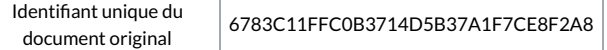